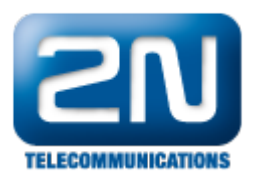

## Při startu ústředny nenaběhne ani jedna karta?

Pravděpodobně používáte verzi 2.4.0 a vyšší. Není to chyba, je pouze zapotřebí v nástroji aktivovat HW a přiřadit přenašeče.

Další informace: 2N<sup>®</sup> NetStar IP (oficiální stránky 2N) 2N® NetStar (oficiální stránky 2N)

Manuály: Podpora pro 2N<sup>®</sup> NetStar (wiki.2n.cz)